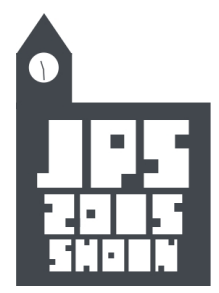

2015年6月

日本基礎心理学会会員各位

# 日本基礎心理学会第34回大会のご案内 (第1号通信)

## ご挨拶

日本基礎心理学会第 34 回大会は、2015 年 11 月 28 日 (土) と 29 日 (日) に大阪樟 蔭女子大学小阪キャンパスで開催させていただくことになりました。

 大阪樟蔭女子大学での日本基礎心理学会大会の開催は初めてとなります。また,大阪 樟蔭女子大学では本年度に小阪キャンパスへのキャンパス統合を果たし,様々なキャン パス整備事業もほぼ完成いたしました。2 年後の百周年に向けて歴史のある女子大学ら しく整えられたキャンパスに皆様をお迎えできますことは,本大会準備委員会一同,心 から喜びとするところです。

本大会では、マルチモーダルな観点から「知覚の快楽」を考えるシンポジウムと、本 学会でなじみの深い「錯視」について新たな視点から捉えなおすシンポジウムの 2 つの シンポジウムを企画しています。また、大会前日の 27 日 (金)には、昨年同様、若手 研究者によるサテライトオーラルセッションも開催いたします。

本学会の大会は,さまざまな研究テーマを持つ研究者が研究成果やアイデアを発表し 合う場,情報を交換し互いに刺激を与え合う場,そしてそれらを通じて基礎心理学の発 展を図る場です。まだアイデアの段階のもの,研究に対する主張や考えの発表も歓迎い たします。また,若手研究者養成の場でもありますので,大学院生の積極的な発表を歓 迎いたします。

皆様の多数のご参加とご発表を,心よりお待ち申し上げております。

日本基礎心理学会第34回大会準備委員会 委員長 藤村 和久

- 1. 会期:  $2015 \text{ } 411 \text{ } 128$ 日 (土) ~  $29$ 日 (日)
- 2. 会場:大阪樟蔭女子大学小阪キャンパス
	- 〒577-8550 東大阪市菱屋西 4-2-26,近鉄奈良線河内小阪駅より徒歩 4 分 http://www.osaka-shoin.ac.jp/univ/access/

3.行事予定:

(1)研究発表

発表形式は,ポスター発表(パネル展示)です。詳細は,大会ホームページにてお知 らせいたします。

(2)シンポジウム

・シンポジウム1:「知覚の快楽・知の快楽」

マルチモーダルあるいはクロスモーダルな観点から知覚とそこから生まれる「生きる 喜び」について考えてみたいと思います。

・シンポジウム2:「錯視と発達」

乳児の知覚研究者,動物の知覚研究者,錯視研究者から話題提供いただき,錯視が種 を超えて異なることの意義を発達の視点から考えてみます。

(3)サテライトオーラルセッション

日本基礎心理学会では、大会行事とは別に、11月27日 (金)に大阪樟蔭女子大学小阪 キャンパスにて,若手研究者によるサテライトオーラルセッションを開催いたします。 詳細は大会ホームページでご案内いたします。

(4)懇親会

11月28日(土)18時頃から、小阪キャンパス内にて開催いたします。参加登録時に, 申込をお願いいたします。

(5)その他

理事会,編集委員会,総会が会期中に開催されます。

#### 4.大会参加費・懇親会費:

(1)大会参加費 前納 5,000円(院生 1,000円) 当日 7,000円(院生 3,500円) (非会員一般 9,000円,非会員院生 4,500円,学部生 1,000円) (2)懇親会費 前納 6,000円(院生 5,000円) 当日 7,000円

# 5. 大会参加・発表申込:

(1)申込方法

①参加申込

 大会ホームページ(http://www.osaka-shoin.com/univ/jps2015/)のオンラインシス テムより,2015 年 8 月 21 日(金)までに,同封の会員番号・パスワードでログインの うえ,お申し込みください。受付後に送信される登録受付完了メールにて,参加費等の 振込先・振込金額を確認できる URL をお知らせします。参加申込後,1 週間以内に参加 費用をお納めください。

懇親会に参加ご希望の方も,予めオンラインシステムでの申込をお願いいたします。 参加費の受領をもって,参加申込の受付完了とさせていただきます。当日は,振込の控 えをご持参ください。

 大会参加の申込は大会当日も受け付けますが,大会運営の都合上,できるだけオンラ インシステムをご利用ください。非会員の方は,オンラインシステムのご利用ができま せんので,会場にて参加費等をお支払いください。

②発表申込(主発表者の方のみ)

 参加申込手続きに加えて,2015年8月21日(金)までに,日本基礎心理学会オンライ ンシステムにて発表申込を行ってください。申込時には,概要(400字以内)の提出を お願いいたします。なお,ご提出いただいた概要は,『基礎心理学研究(2016年3月末 日発行予定)』に掲載される予定です。その際に概要の変更を希望される方には,大会 会期終了翌日まで受け付けます。ただし,発表タイトル,発表者情報の変更は受け付け ません。

(2)発表者の資格

①主発表者

 発表申込の時点で正会員であり,年会費の滞納がないことが条件になります。主発表 者になることができるのは,1発表のみに限られます。なお,発表当日において年会費 が未納である場合には,発表取り消しになりますので,ご注意ください。

 学会に未入会の方は,2015年7月21日(火)までに日本基礎心理学会事務センターに 入会申込書をお送り頂いたうえで,発表をお申し込みください。

②連名発表者

 非会員の方でも連名発表者になることができます。大会に参加される場合には,参加 費を当日お支払いください。

(3)発表形式

発表形式は、ポスター発表とします。大会の初日あるいは2日目のいずれかに、ポス ターを掲示し,準備委員会で決めた在席時間にて発表をお願いいたします。

(4)優秀発表賞

 2015年度末において35歳未満である主発表者による発表が対象となります。選考結果 は『基礎心理学研究』の会報欄で広報され,同誌に優秀発表賞抄録が掲載されます。加 えて,2016年度の総会において授与式が行われます。

優秀発表賞の審査資料用要旨提出のお願い

 優秀発表賞の審査対象となる方は,審査を円滑に進めるために,プログラム掲 載用の要旨(発表申込の概要:400字以内)とは別に,審査資料用要旨(A4用紙1 枚以内)を、オンラインシステムにて9月4日(金)までにご提出ください。この 審査資料用要旨の提出は,発表および審査の必要要件ではありませんが,円滑な 審査のためにご協力をお願いいたします。

6.今後の予定:

 2015年10月下旬に,会員の方全員に大会プログラムをお送りする予定です。 また,最新情報は大会ホームページ(http://www.osaka-shoin.com/univ/jps2015/) にてお知らせいたします。

### 7.問い合わせ先

- (1)第 34 回大会に関するお問い合わせ 日本基礎心理学会第 34 回大会準備委員会 〒577-8550 東大阪市菱屋西 4-2-26 大阪樟蔭女子大学 学芸学部 心理学科内 電子メール jps2015@osaka-shoin.ac.jp ホームページ http://www.osaka-shoin.com/univ/jps2015/
- (2)参加・発表申込,原稿投稿および参加費等納入に関するお問い合わせ 日本基礎心理学会大会ヘルプデスク 〒162-0801 東京都新宿区山吹町 358-5 アカデミーセンター 電子メール kisoshin-desk@bunken.co.jp
- (3)参加・発表資格,オンラインシステム ID・パスワードに関するお問い合わせ 日本基礎心理学会事務センター 〒162-0801 東京都新宿区山吹町 358-5 アカデミーセンター 電子メール kisoshin-post@bunken.co.jp